Subject: Re: /dev/pty always gone Posted by [vaverin](https://new-forum.openvz.org/index.php?t=usrinfo&id=31) on Tue, 15 Jan 2008 05:36:06 GMT [View Forum Message](https://new-forum.openvz.org/index.php?t=rview&th=5160&goto=26060#msg_26060) <> [Reply to Message](https://new-forum.openvz.org/index.php?t=post&reply_to=26060)

Of course, You can create persistent entries in /dev.

However the ways may be different for various VEs:

- if you do not have udev inside VE -- you can just create according device files directly in /dev/ directory.

- if your VE have running udev in this case you should create device file in some udev's configuration directory.

However I'm not sure that it is the cause of your issue. Could you please check that devpts is mounted inside VE?

Also it may be useful to look here http://wiki.openvz.org/VPS\_enter\_failed and please tell us your kernel version.

thank you, Vasily Averin

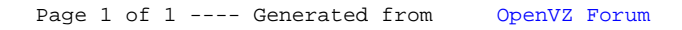